# D É V E L O P P E M E N T D E S COM P É T E N C E S

# **CCI FORMATION®**

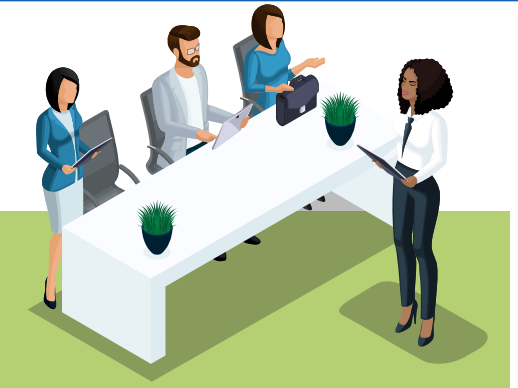

# **DATE(S) LIEU DURÉE PUBLIC(S)** A déterminer **OBJECTIFS** CCI DU CHER Avenue d'Issoudun 1800 BOURGES 2 jours soit 14h Toute personne ayant à utiliser Excel

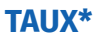

Taux de satisfaction Taux de certification Taux de rupture Taux d'insertion à 3 mois Taux d'insertion à 6 mois Taux de poursuite d'étude

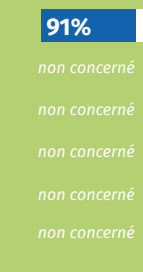

# **EXCEL INTERMÉDIAIRE**

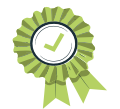

*Attestation de compétences Certificat de réalisation*

- Mettre à niveau et compléter les connaissances acquises sur Excel de manière autodidacte ou avoir suivi le niveau I
- Maîtriser les formules de calcul et utiliser les fonctions avancées (SOMME, MOYENNE, MAX, MIN, SI)

## **COMPÉTENCES VISÉES**

- Création de tableaux comportant des formules de calcul simples et complexes
- Conception de graphique

## **MODALITÉS D'ACCÈS**

- Bulletin d'inscription
- Entretien d'étude du besoin
- Questionnaire de positionnement
- Convention de formation
- Clôture des inscriptions 15 jours avant

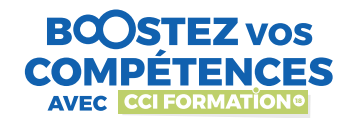

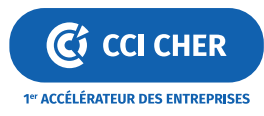

# DÉVELOPPEMENT DES COMPÉTENCES CON CONTROLLER

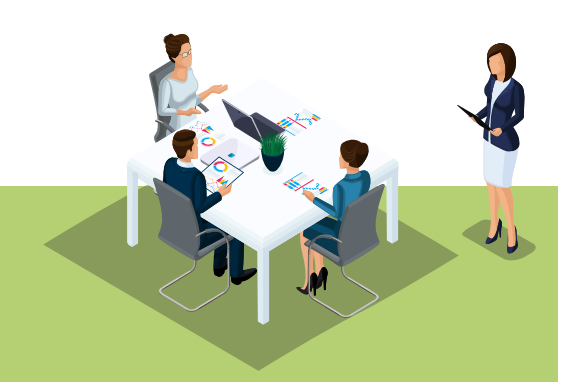

#### **ACCESSIBILITE HANDICAP**

L'établissement étudie au cas par cas les besoins spécifiques des candidats afin de mobiliser les moyens nécessaires pour compenser les conséquences d'un handicap. Contactez notre référente handicap en amont de votre formation.

# **d**

**Nathalie BONNARD** nathalie.bonnard@cher.cci.fr **02 48 67 55 55**

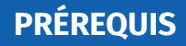

Aucun

### **PÉDAGOGIES & MOYENS**

- Intervenant.e.s professionnel.le.s et issu.e.s du secteur
- Participative et directement opérationnelle
- Activité centrée sur les spécificités de l'entreprise
- Distanciel possible si conditions l'exigent
- Groupe de 5 à 12 personnes

## **MODALITÉS D'ÉVALUATION**

>> Test final

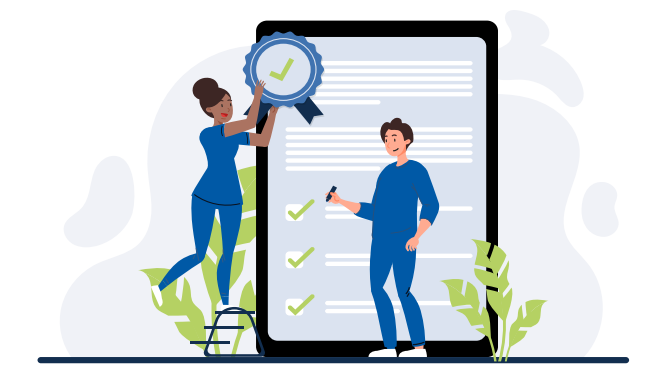

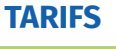

450€/personne (Net de TVA) Prise en charge OPCO sous conditions

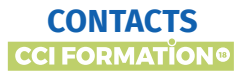

Diane HAPPE Fadila EL MEZOUARI

cciformation18@cher.cci.fr | 02 48 67 80 64 CCI du cher - Avenue d'Issoudun CS 70237 - BOURGES CEDEX

**cher.cci.fr**

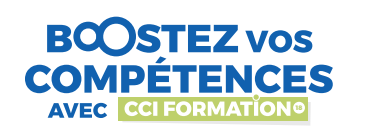

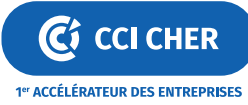

# **PROGRAMME DÉTAILLÉ DE FORMATION\***

*\*Des modifications peuvent intervenir pour répondre au mieux aux attentes de l'entreprise et des salarié(e)s formée(e)s.* 

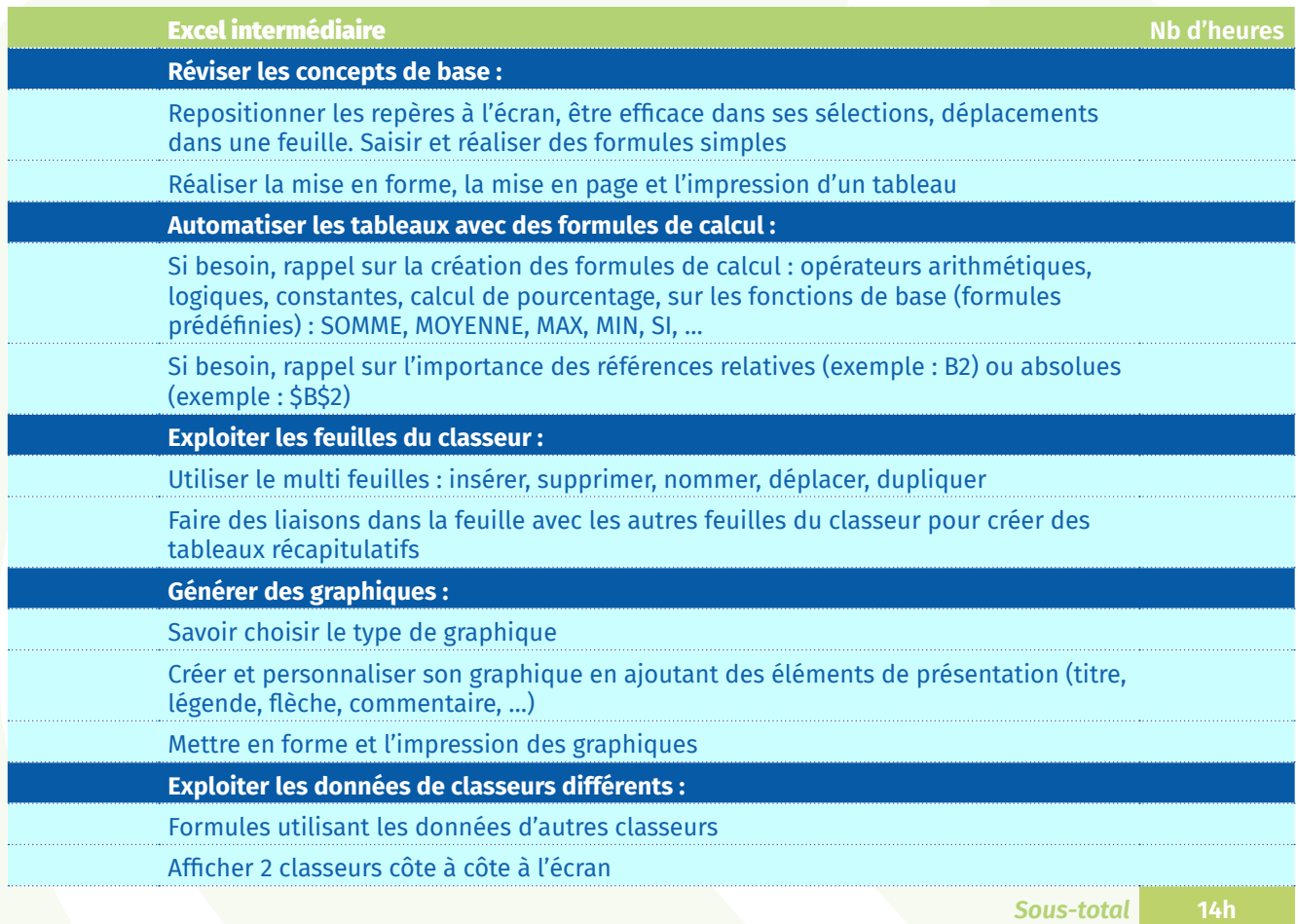

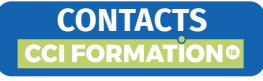

cciformation18@cher.cci.fr CCI du cher - Avenue d'Issoudun CS 70237 BOURGES CEDEX

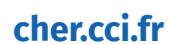

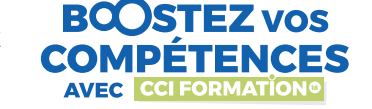

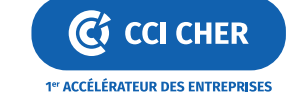